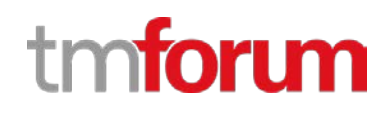

# <span id="page-0-0"></span>**TM Forum Specification**

# **Shipment Tracking API Conformance Profile**

**TMF684B Release 18.0.0 February 2018**

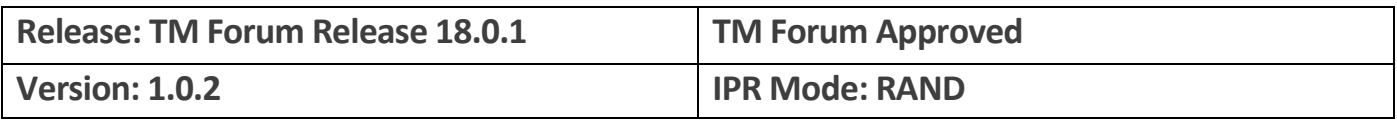

©TM Forum 2018. All Rights Reserved.

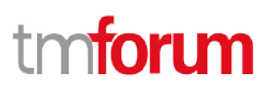

### **NOTICE**

<span id="page-1-0"></span>Copyright © TM Forum 2018. All Rights Reserved.

This document and translations of it may be copied and furnished to others, and derivative works that comment on or otherwise explain it or assist in its implementation may be prepared, copied, published, and distributed, in whole or in part, without restriction of any kind, provided that the above copyright notice and this section are included on all such copies and derivative works. However, this document itself may not be modified in any way, including by removing the copyright notice or references to TM FORUM, except as needed for the purpose of developing any document or deliverable produced by a TM FORUM Collaboration Project Team (in which case the rules applicable to copyrights, as set forth in the [TM](http://www.tmforum.org/IPRPolicy/11525/home.html)  [FORUM IPR Policy,](http://www.tmforum.org/IPRPolicy/11525/home.html) must be followed) or as required to translate it into languages other than English.

The limited permissions granted above are perpetual and will not be revoked by TM FORUM or its successors or assigns.

This document and the information contained herein is provided on an "AS IS" basis and TM FORUM DISCLAIMS ALL WARRANTIES, EXPRESS OR IMPLIED, INCLUDING BUT NOT LIMITED TO ANY WARRANTY THAT THE USE OF THE INFORMATION HEREIN WILL NOT INFRINGE ANY OWNERSHIP RIGHTS OR ANY IMPLIED WARRANTIES OF MERCHANTABILITY OR FITNESS FOR A PARTICULAR PURPOSE.

TM FORUM invites any TM FORUM Member or any other party that believes it has patent claims that would necessarily be infringed by implementations of this TM Forum Standards Final Deliverable, to notify the TM FORUM Team Administrator and provide an indication of its willingness to grant patent licenses to such patent claims in a manner consistent with the IPR Mode of the TM FORUM Collaboration Project Team that produced this deliverable.

The TM FORUM invites any party to contact the TM FORUM Team Administrator if it is aware of a claim of ownership of any patent claims that would necessarily be infringed by implementations of this TM FORUM Standards Final Deliverable by a patent holder that is not willing to provide a license to such patent claims in a manner consistent with the IPR Mode of the TM FORUM Collaboration Project Team that produced this TM FORUM Standards Final Deliverable. TM FORUM may include such claims on its website but disclaims any obligation to do so.

TM FORUM takes no position regarding the validity or scope of any intellectual property or other rights that might be claimed to pertain to the implementation or use of the technology described in this TM FORUM Standards Final Deliverable or the extent to which any license under such rights might or might not be available; neither does it represent that it has made any effort to identify any such rights. Information on TM FORUM's procedures with respect to rights in any document or deliverable produced by a TM FORUM Collaboration Project Team can be found on the TM FORUM website. Copies of claims of rights made available for publication and any assurances of licenses to be made available, or the result of an attempt made to obtain a general license or permission for the use of such proprietary rights by implementers or users of this TM FORUM Standards Final Deliverable, can be obtained from the TM FORUM Team Administrator. TM FORUM makes no representation that any information or list of intellectual property rights will at any time be complete, or that any claims in such list are, in fact, Essential Claims.

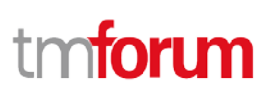

Direct inquiries to the TM Forum office:

4 Century Drive, Suite 100 Parsippany, NJ 07054, USA Tel No. +1 973 944 5100 Fax No. +1 973 944 5110 TM Forum Web Page: [www.tmforum.org](http://www.tmforum.org/)

### **TABLE OF CONTENTS**

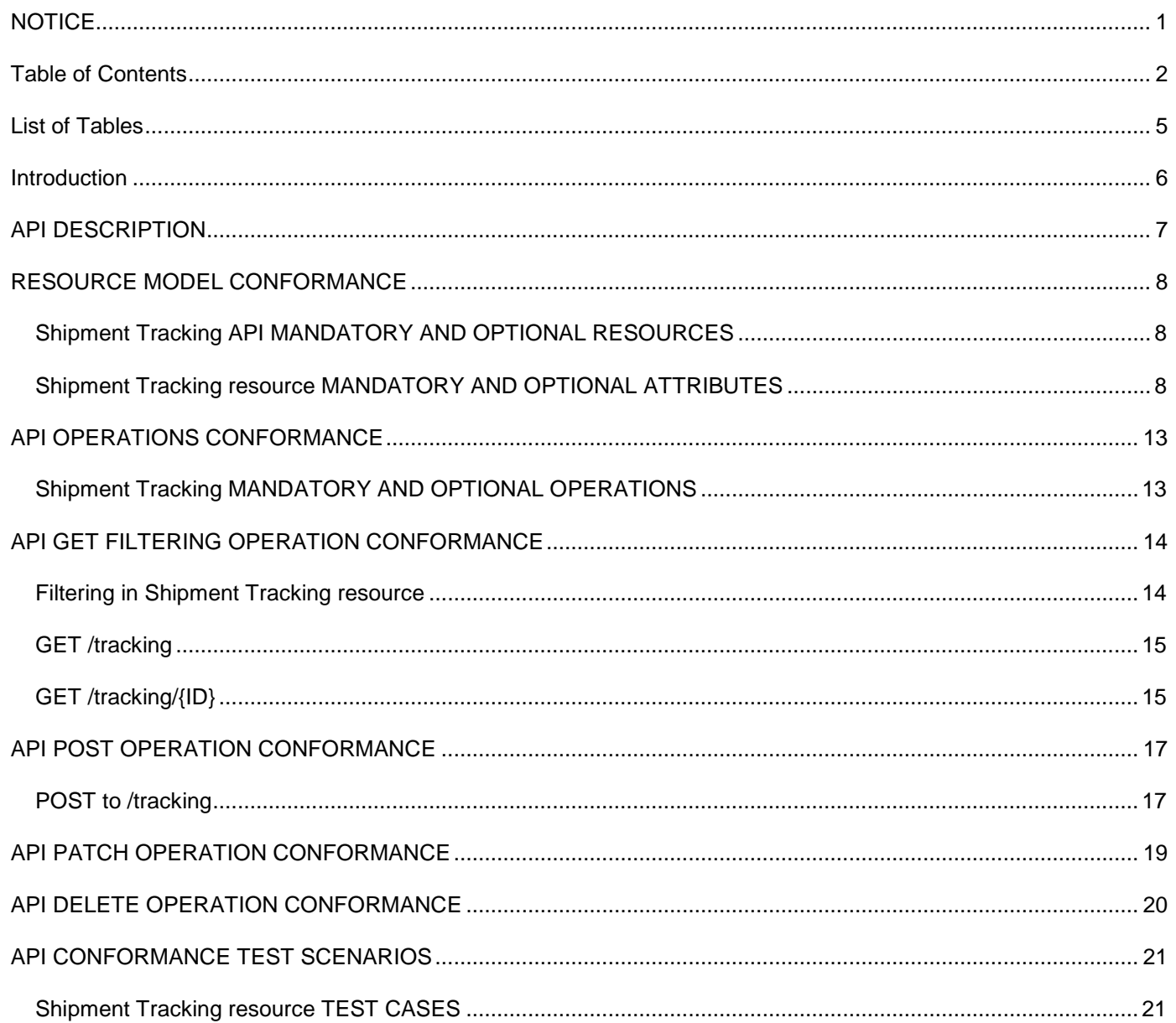

### <span id="page-4-0"></span>**LIST OF TABLES**

N/A

### <span id="page-5-0"></span>**INTRODUCTION**

The following document is the REST API Conformance for the Shipment Tracking API.

### <span id="page-6-0"></span>**API DESCRIPTION**

Typically, telcos use different delivery companies to deliver things on their behalf and this API intends to abstract the end developers from that complexity by providing a single interface. A Shipment Tracking captures information about the current status of the shipment, the past checkpoints and the estimated arrival date. Via this API, tracking information can be retrieved by providing an order Id or the shipping company's tracking id.

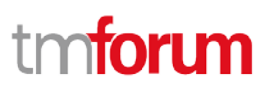

### <span id="page-7-0"></span>**RESOURCE MODEL CONFORMANCE**

### <span id="page-7-1"></span>Shipment Tracking API MANDATORY AND OPTIONAL RESOURCES

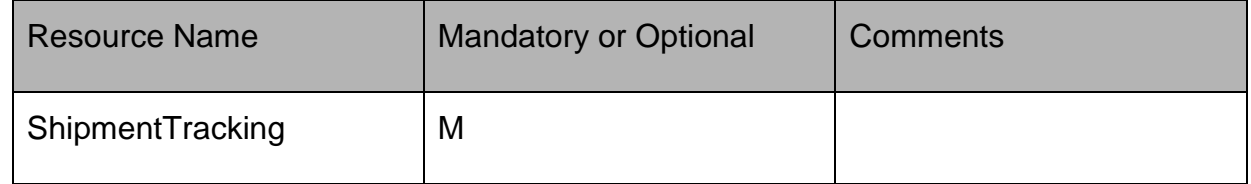

### <span id="page-7-2"></span>Shipment Tracking resource MANDATORY AND OPTIONAL ATTRIBUTES

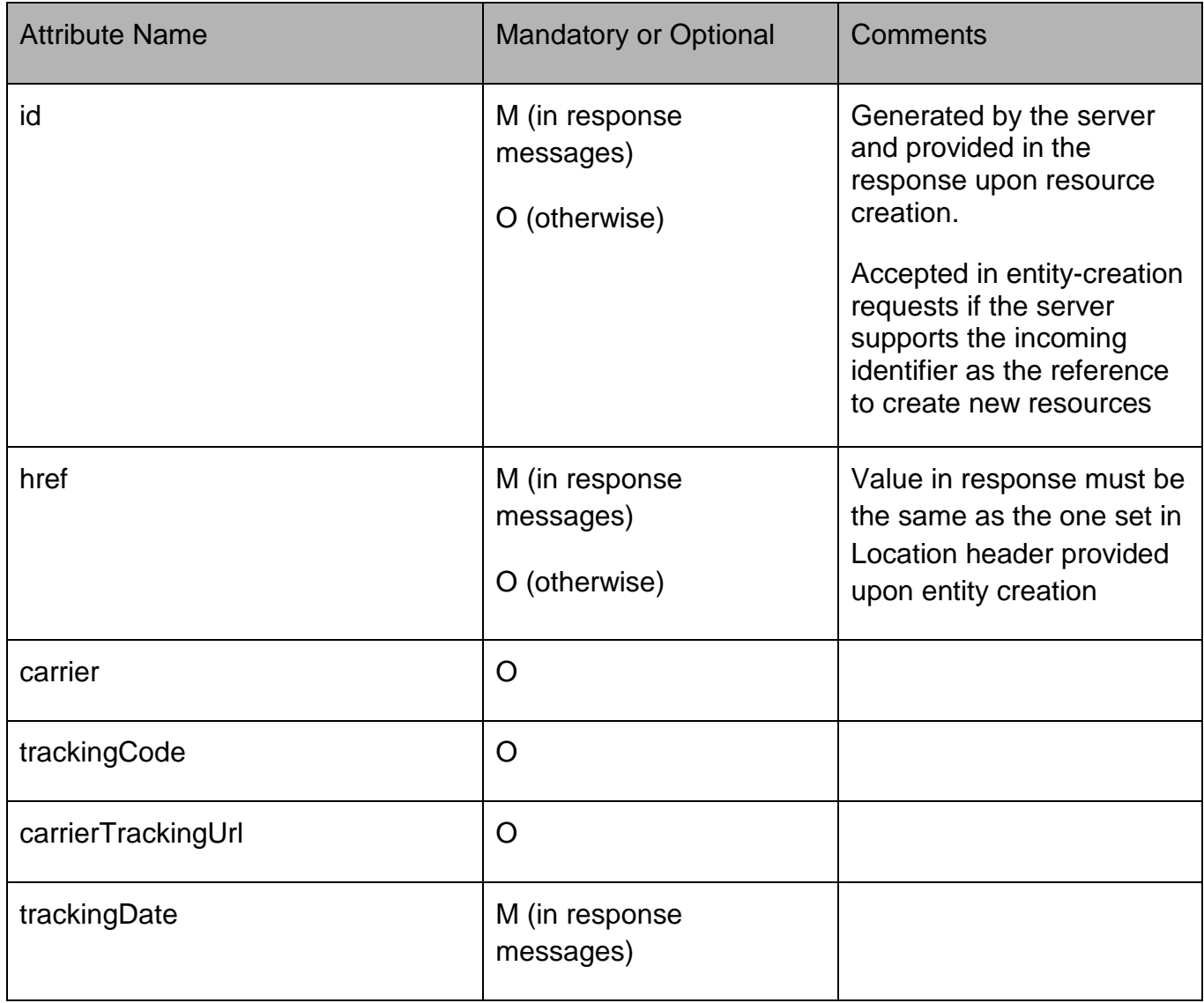

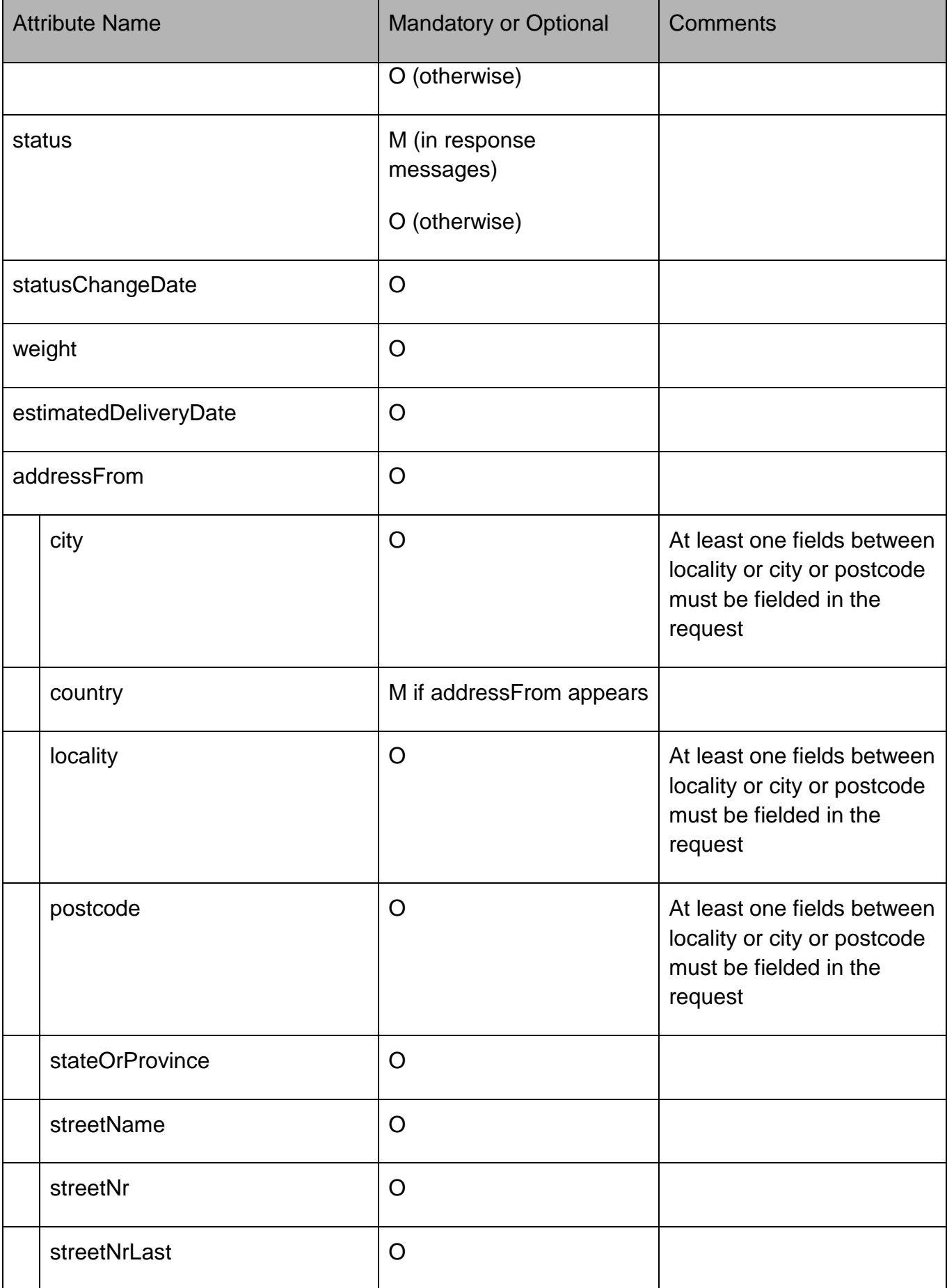

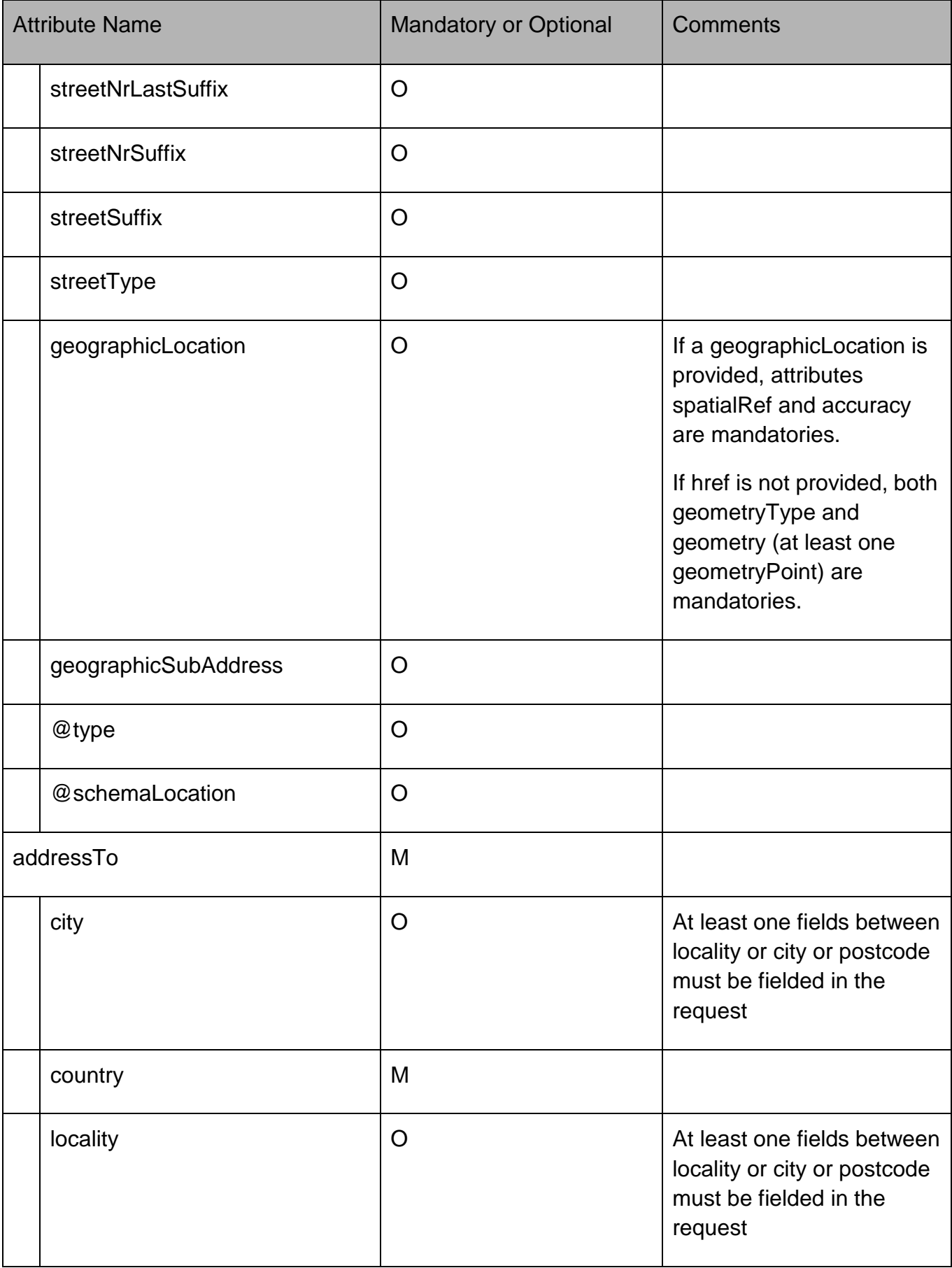

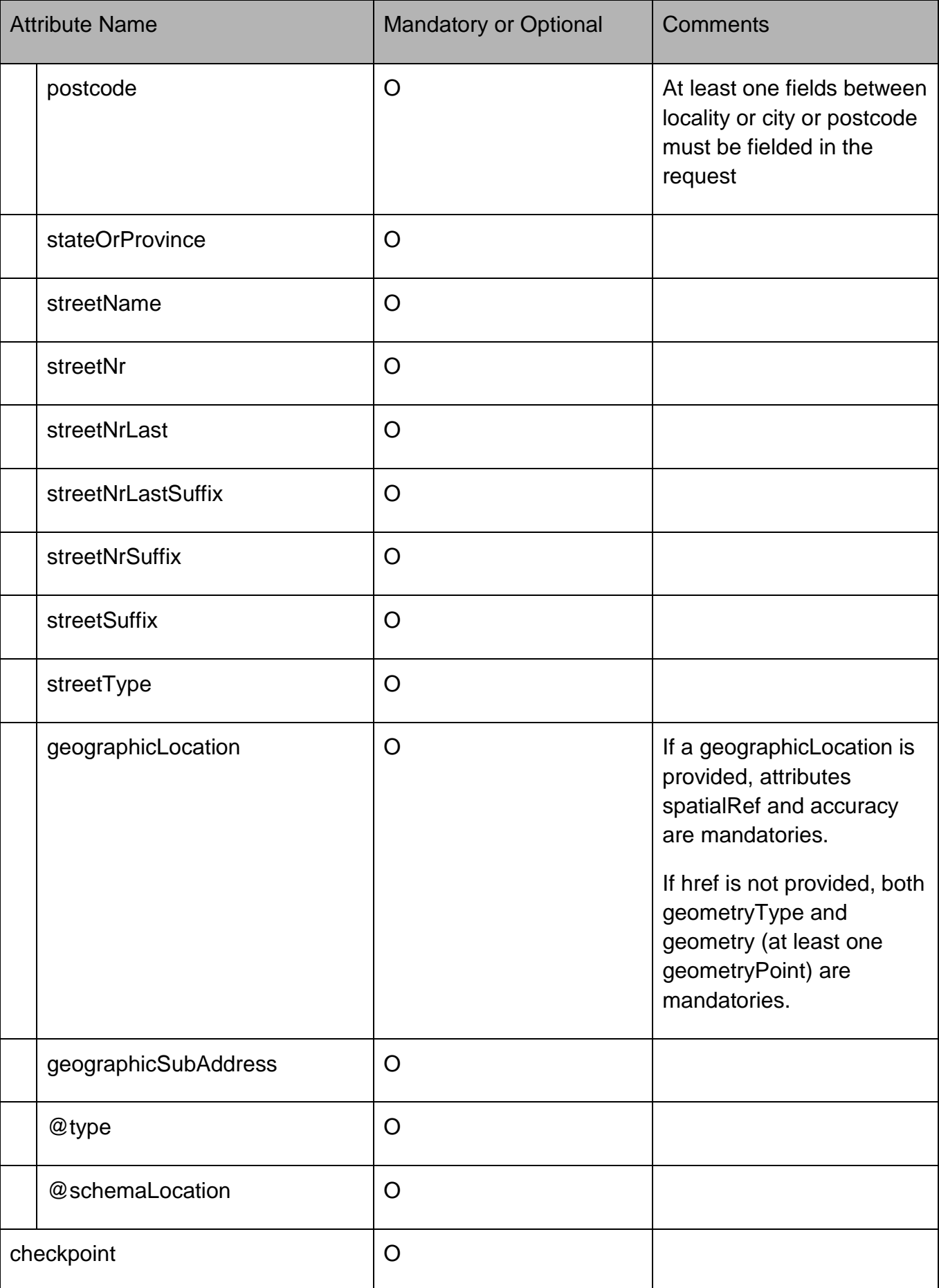

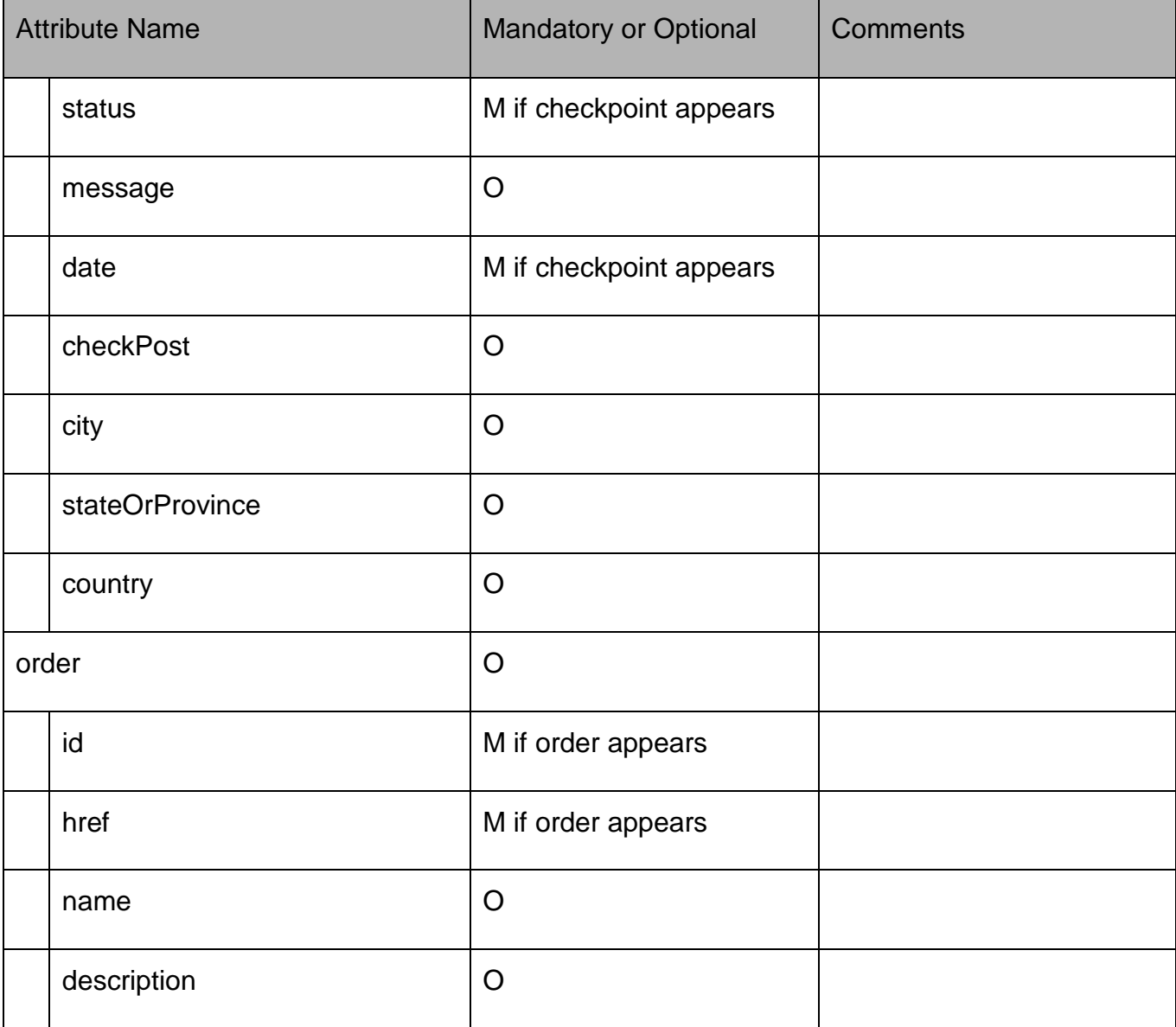

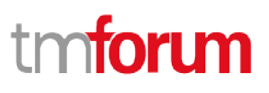

### <span id="page-12-0"></span>**API OPERATIONS CONFORMANCE**

For every single resource use the following templates and define what operations are optional and what operations are mandatory.

<span id="page-12-1"></span>Shipment Tracking MANDATORY AND OPTIONAL OPERATIONS

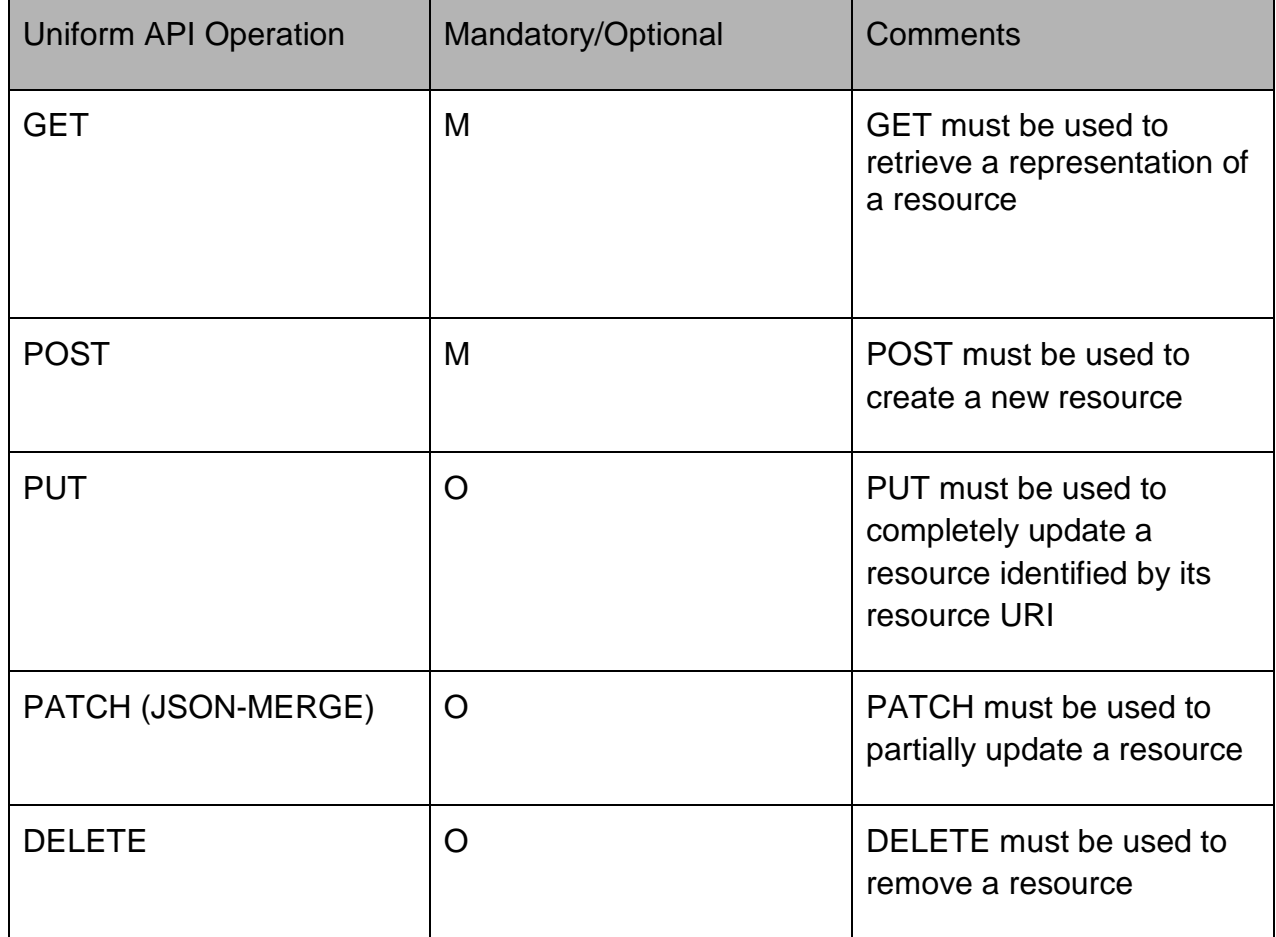

### <span id="page-13-0"></span>**API GET FILTERING OPERATION CONFORMANCE**

#### **Definitions**

**Filtered Search:** A filtered search can be applied using query parameters in order to obtain only the resource entities that meet the criteria defined by the filtering parameters included in the query request. Several elements can be applied to the filtered search. In that case logic, a logical AND is applied to combine the criteria (e.g.:?carrier=<value> &status=<value>)

**Filtered Data (Attribute selection):** In order to apply a filter and limit the number of attributes included in the response, the GET request can include the "?fields=" query parameter. Several elements can be applied to the filter. In that case, a logical AND is applied to combine the values (e.g.:?fields=id,status) will provide in the response only the values assigned to attributes category and channel. Attribute selection capabilities are the same for collections retrieval and individual resource queries

#### <span id="page-13-1"></span>Filtering in Shipment Tracking resource

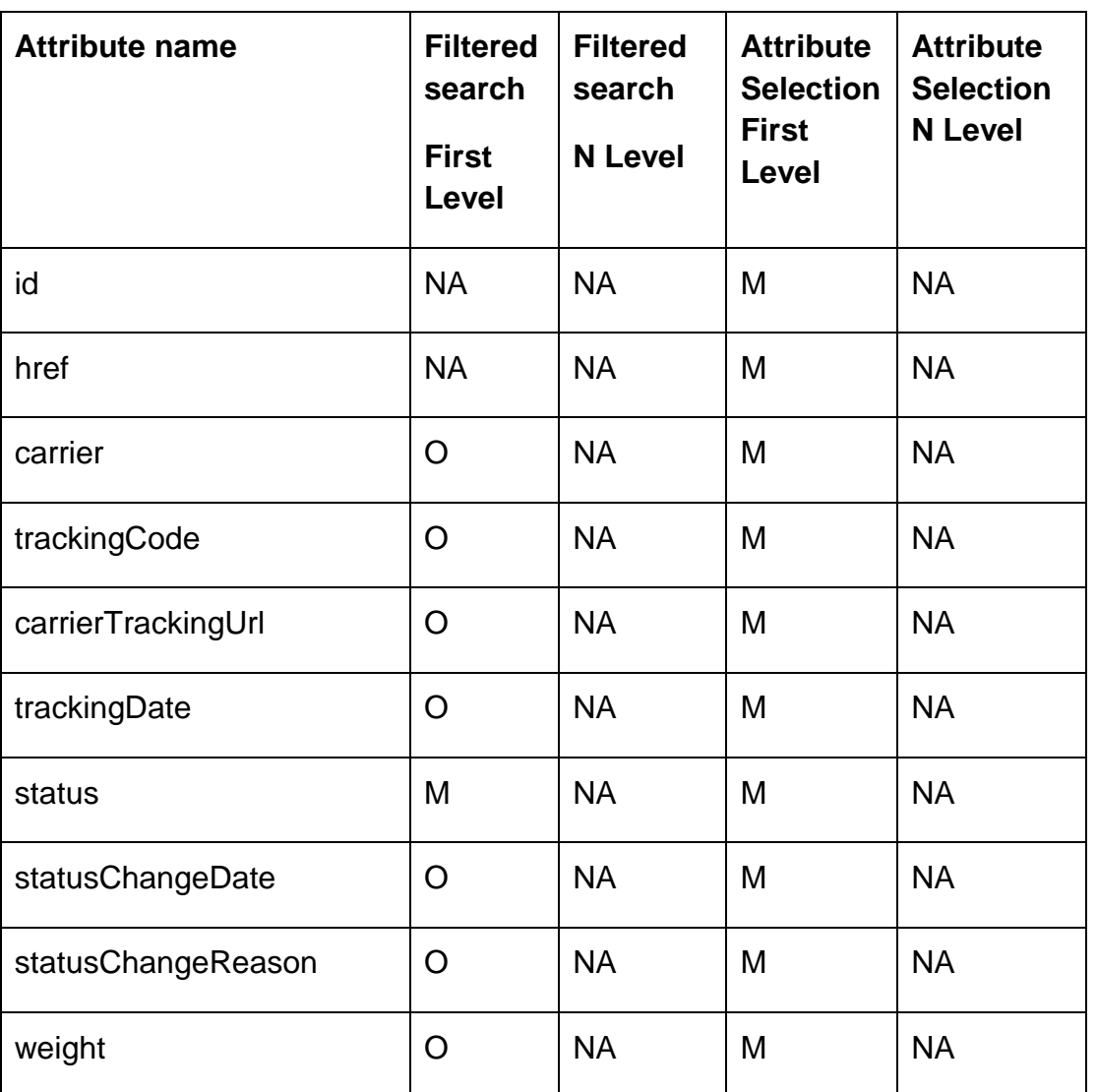

# tm**fori m**

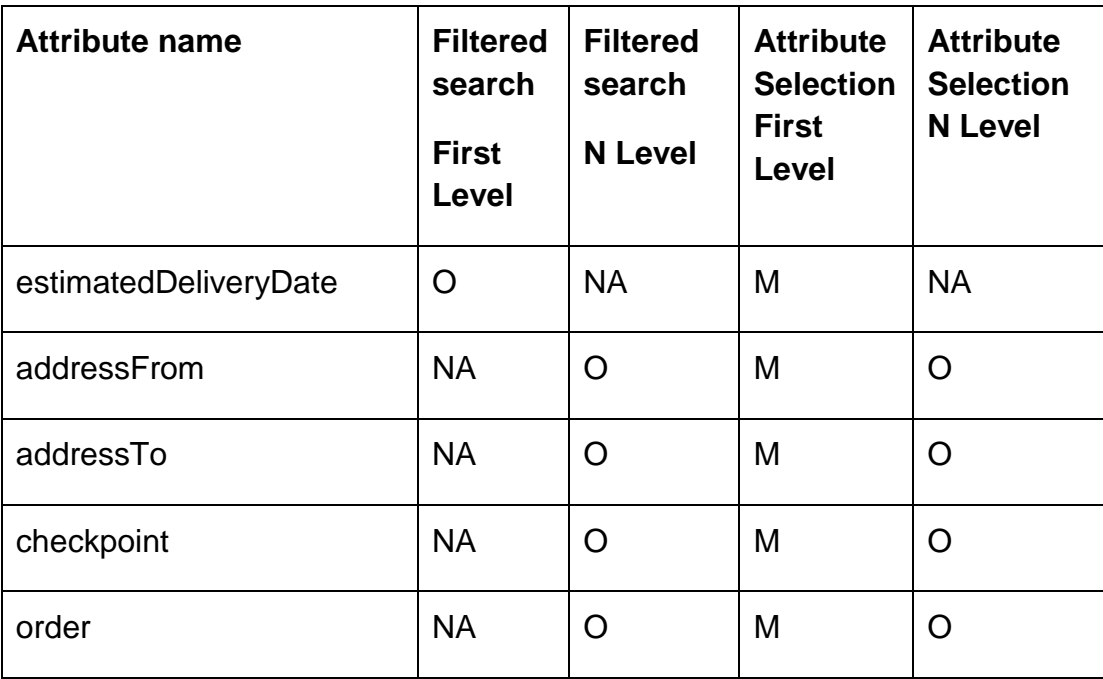

#### <span id="page-14-0"></span>GET /tracking

**Filtered Search:** A filtered search can be applied using the following filtering criteria

- startTrackingDate: To obtain the list of shipment trackings that were shipped after a certain date.
- endTrackingDate: To obtain the list of shipment trackings that were shipped before a certain date.
- startEstimatedDeliveryDate: To obtain the list of shipment trackings that are expected to arrive after a certain date.
- endEstimatedDeliveryDate: To obtain the list of shipment trackings that are expected to arrive before a certain date.
- status: To obtain the list of shipment trackings that are in a certain status.
- other optional attributes as defined in the table above

**Filtered Data:** A filtered response can be requested for the following attributes using the "?fields=" query parameter

<span id="page-14-1"></span>- Any of the attributes in the first level of shipment tracking resource definition

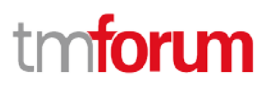

**Filtered Search:** A filtered response can be requested for the following attributes using the "?fields=" query parameter

- Any of the attributes in the first level of the Shipment Tracking resource definition

### <span id="page-16-0"></span>**API POST OPERATION CONFORMANCE**

#### <span id="page-16-1"></span>POST to /tracking

This Uniform Contract operation is used to create a shipment tracking resource in the server.

The response to this operation must include a Location header set to /shipmentTracking/{ID} where  $\{ID\}$  indicates the identifier assigned by the server to the new shipment tracking resource created

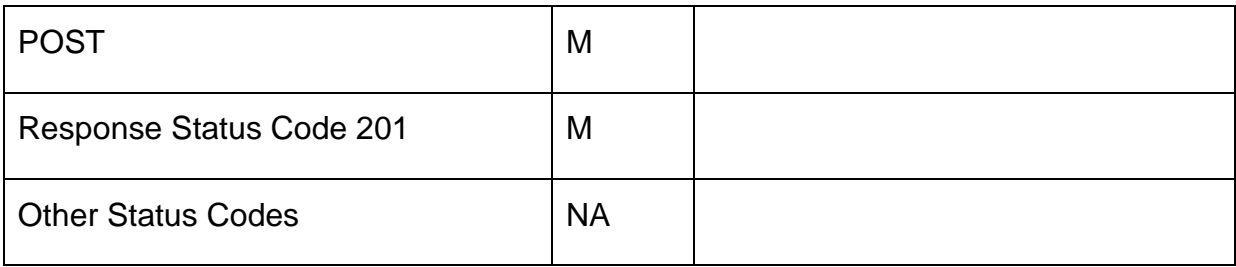

The following table indicates attributes that are required to be sent when creating a new shipment tracking resource as well as attributes with special considerations. All other attributes defining the resource are not required to be sent as part of the BODY of the POST request message:

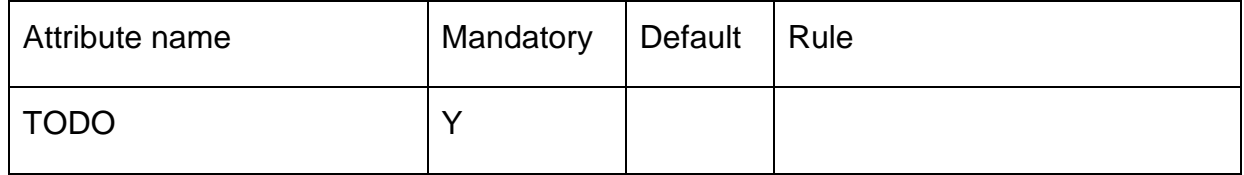

The response from the server must include a BODY with the contents of the new resource created, filled with at least the same information elements that were included in the request and are supported by the server.

If the POST request includes optional parameters (as per the model resource definition) that are not supported by the server, then the server must reject the request (replying with a 4xx error response) indicating the parameter not supported.

The following parameters must be supported by the server when included in the request to create a new resource

- carrier
- trackingCode
- carrierTrackingUrl
- trackingDate
- status
- estimatedDeliveryDate
- addressTo

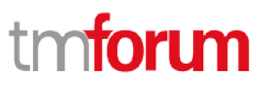

The BODY of the response from the server must include attribute "href" set to the same value as the one in the Location header.

The server must include in the BODY of the response, even if they are not included in the request, the following attributes that are mandatory in the definition of a Shipment Tracking as per the resource model defined (unless a response filter is included in the request indicating otherwise)

- id
- trackingDate
- href
- status

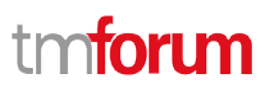

### <span id="page-18-0"></span>**API PATCH OPERATION CONFORMANCE**

This section defines which attributes are patchable.

Since PATCH operation is optional and not included in the basic CONNECT certification this is not applicable in this conformance document.

### <span id="page-19-0"></span>**API DELETE OPERATION CONFORMANCE**

This section defines what operations can be used to delete a Shipment Tracking resource.

Since DELETE operation is optional and not included in the basic CONNECT certification this is not applicable in this conformance document

### <span id="page-20-0"></span>**API CONFORMANCE TEST SCENARIOS**

This section describes the test scenarios required for the basic CONNECT certification of Shipment Tracking API.

Test Cases must be executed in the order defined for each resource because the result from one of the scenarios will be input for the next one.

Requests must be addressed to the endpoint provided for certification, specifically they must be addressed to the URI defined by the concatenation of the {apiRoot} and the specific resource, where the {apiRoot} is defined as **{serverRoot}/shipmentTracking/v1**, being {serverRoot} defines the certification endpoint

<span id="page-20-1"></span>Shipment Tracking resource TEST CASES

#### **Nominal Scenarios**

#### **TC\_ShTr\_N1 – Create new Shipment Tracking with minimum required information**

• Send a POST message to {apiRoot}/tracking with the following contents in the BODY

```
{
   "carrier": "FEDXE",
   "trackingCode": "12345abcdeK",
   "carrierTrackingUrl": "fedxeApi/12345abcdeK",
   "status": "shipped",
   "weight": 2.32,
   "estimatedDeliveryDate": "2017-12-23T15:23:10.433Z",
   "addressTo": {
     "streetNr": "32",
     "streetName": "Alcalá",
     "streetType": "calle",
     "postcode": "28030",
     "city": "Madrid",
     "stateOrProvince": "Madrid",
     "country": "Spain"
   },
   "order": {
     "id": "321654987",
     "href": "orderingApi/order/321654987"
   }
}
```
- Wait for a response from the server with the following characteristics
	- Response Code 201-Created
	- Include a location header in the body set to /{apiRoot}/tracking/{IDp1} where {IDp1} indicates the identifier assigned by the server to the new shipment tracking resource

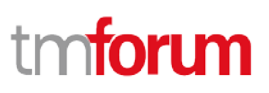

- The response message includes all mandatory parameters (including trackingDate that was not sent in the original request)
- The body of the response matches the values set in the original request
- Send a GET message to /{apiRoot}/tracking
- Wait for a response from the server with the following characteristics
	- Response Code 200-OK
	- The body of the response includes one shipment tracking resource with ID set to {IDp1}, the same identifier as assigned by the server to the new resource created
	- The response message includes all mandatory parameters
	- The body of the response for the resource with identifier {IDp1} matches the values set in the original request
- Send a GET message to /{apiRoot}/tracking/{IDp1}
- Wait for a response from the server with the following characteristics
	- Response Code 200-OK
	- The response message includes all mandatory parameters
	- The body of the response includes a shipment tracking resource structure that matches the values in the original request

#### **TC\_ShTr\_N2 – Create new shipmen tracking with minimum set of parameters supported by server**

• Send a POST message to {apiRoot}/tracking with the following contents in the **BODY** 

```
{
   "carrier": "TourlineSlow",
   "trackingCode": "654987321KKK",
   "carrierTrackingUrl": "tourlineSlow/654987321KKK",
   "status": "waiting for stock",
   "estimatedDeliveryDate": "2017-12-30T15:23:10.433Z",
   "addressTo": {
     "streetNr": "117",
```
}

```
 "streetName": "Pío XII",
   "streetType": "avenida",
   "postcode": "45600",
   "city": "Talavera de la Reina",
   "stateOrProvince": "Toledo",
   "country": "Spain"
 }
```
- Wait for a response from the server with the following characteristics
	- Response Code 201-Created
	- Include a location header in the body set to /{apiRoot}/tracking/{IDp2} where {IDp2} indicates the identifier assigned by the server to the new shipment tracking resource
	- The response message includes all mandatory parameters (including interactionDate that was not sent in the original request)
	- The body of the response matches the values set in the original request
- Send a GET message to /{apiRoot}/tracking
- Wait for a response from the server with the following characteristics
	- Response Code 200-OK
	- The body of the response includes one shipment tracking resource with ID set to {IDp2}, the same identifier as assigned by the server to the new resource created
	- The response message includes all mandatory parameters
	- The body of the response for the resource with identifier {IDp2} matches the values set in the original request
- Send a GET message to /{apiRoot}/tracking/{IDp2}
- Wait for a response from the server with the following characteristics
	- Response Code 200-OK
	- The response message includes all mandatory parameters
	- The body of the response includes a shipment tracking resource structure that matches the values in the original request

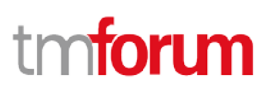

#### **TC\_ShTr\_N3 – Search for shipment tracking with specific characteristics**

- Send a GET message to /{apiRoot}/tracking
- Wait for a response from the server with the following characteristics
	- Response Code 200-OK
	- The body of the response includes at least two shipment tracking resources referring to {IDp1} and {IDp2}
	- The body of the response for the resource with each identifier matches the values in the corresponding original request
- Send a GET message to /{apiRoot}/tracking?carrier=Fedxe
- Wait for a response from the server with the following characteristics
	- Response Code 200-OK
	- The body of the response includes one shipment tracking resource referring to {IDp1} and there is no reference to the shipment tracking resource {IDp2}
	- The response message includes all mandatory parameters
	- The body of the response for the resource with identifier {IDp1} matches the values in the original request
- Send a GET message to /{apiRoot}/tracking?status=waiting%20for%20stock
- Wait for a response from the server with the following characteristics
	- Response Code 200-OK
	- The body of the response includes one shipment tracking resource referring to {IDp2} and there is no reference to the shipment tracking resource {IDp1}
	- The response message includes all mandatory parameters
	- The body of the response for the resource with identifier {IDp2} matches the values in the original request

#### **TC\_ShTr\_N4 – Filtered retrieval of shipment tracking**

• Send a GET message to /{apiRoot}/tracking/{IDp1}?fields=estimatedDeliveryDate

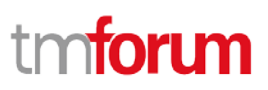

- Wait for a response from the server with the following characteristics
	- Response Code 200-OK
	- The body of the response includes one shipment tracking resource referring to {IDp1} and including only the channel attribute matching the values in the original request
- Send a GET message to /{apiRoot}/tracking/{IDp2}?fields=trackingDate,status
- Wait for a response from the server with the following characteristics
	- Response Code 200-OK
	- The body of the response includes one shipment tracking resource referring to {IDp2} and including only attributes trackingDate and status matching the values returned in the original request

Notice that this test case is using parameters "estimatedDeliveryDate", "trackingDate" and "status" to filter the data included in the response but any other parameter could be used

#### **TC\_ShTr\_N5 – Filtered Search and Filtered data response**

- Send a GET message to /{apiRoot}/tracking?trackingCode=654987321KKK &fields=estimatedDeliveryDate
- Wait for a response from the server with the following characteristics
	- Response Code 200-OK
	- The body of the response includes one shipment tracking resource referring to {Idp2} and there is no reference to shipment tracking resource {Idp1}
	- The body of the response for the resource with each identifier includes only attribute estimatedDeliveryDate, matching the values in the corresponding original creation

Notice that this test case is using the parameter "estimatedDeliveryDate" to filter the data included in the response but any other parameter could be used

#### **Error Scenarios**

#### **TC\_ShTr\_E1 – Unknown shipment tracking identifier**

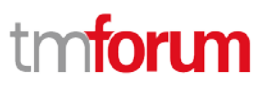

- Send a GET message to /{apiRoot}/tracking/{IDp3}, where {IDp3} does not match any of the identifiers previously created in the server
- Wait for a response from the server with the following characteristics
	- o Response Code 404-Not Found

#### **TC\_ ShTr\_E2 – Invalid Request – Missing mandatory parameter**

• Send a POST message to {apiRoot}/tracking/ with the following contents in the BODY.

```
{
   "carrier": "TourlineSlow",
   "trackingCode": "654987321KKK",
  "carrierTrackingUrl": "tourlineSlow/654987321KKK",
  "status": "waiting for stock",
   "estimatedDeliveryDate": "2017-12-30T15:23:10.433Z",
}
```
Notice that this request is missing mandatory parameter "addressTo" but any other mandatory parameter could be used

• Wait for an error response from the server indicating the mandatory parameter is missing in the request

#### **TC\_ ShTr \_E3 – Invalid Request – Missing parameter mandatory in context**

• Send a POST message to {apiRoot}/tracking with the following contents in the BODY.

```
{
   "carrier": "TourlineSlow",
   "trackingCode": "654987321KKK",
   "carrierTrackingUrl": "tourlineSlow/654987321KKK",
   "status": "waiting for stock",
   "estimatedDeliveryDate": "2017-12-30T15:23:10.433Z",
   "addressFrom": {
     "streetNr": "SN",
     "streetName": "Ronda de la Comunicación",
     "streetType": "Ronda",
     "postcode": "28050",
     "city": "Madrid",
     "stateOrProvince": "Madrid"
   },
   "addressTo": {
     "streetNr": "117",
     "streetName": "Pío XII",
     "streetType": "avenida",
```
}

# tmforum

```
 "postcode": "45600",
   "city": "Talavera de la Reina",
   "stateOrProvince": "Toledo",
   "country": "Spain"
 }
```
Notice that this request is missing the mandatory parameters "country" when the information element "addressFrom" is included in the request, but any other parameter that becomes mandatory based on the context could be used

• Wait for an error response from the server indicating the mandatory parameter is missing in the request